Akademik Teşvik Başvurularının Birim Komisyonlarında Değerlendirilebilmesi için Fakülte Dekanları ve Meslek Yüksekokulu/Yüksekokul/Enstitü Müdürleri<https://at.omu.edu.tr/> sisteminde "Yönetim" menüsü altında Dekan - > Birim Kom. Baş. Atama sekmesinden Bölüm Başkanı atamalarını yapmaları gerekmektedir.

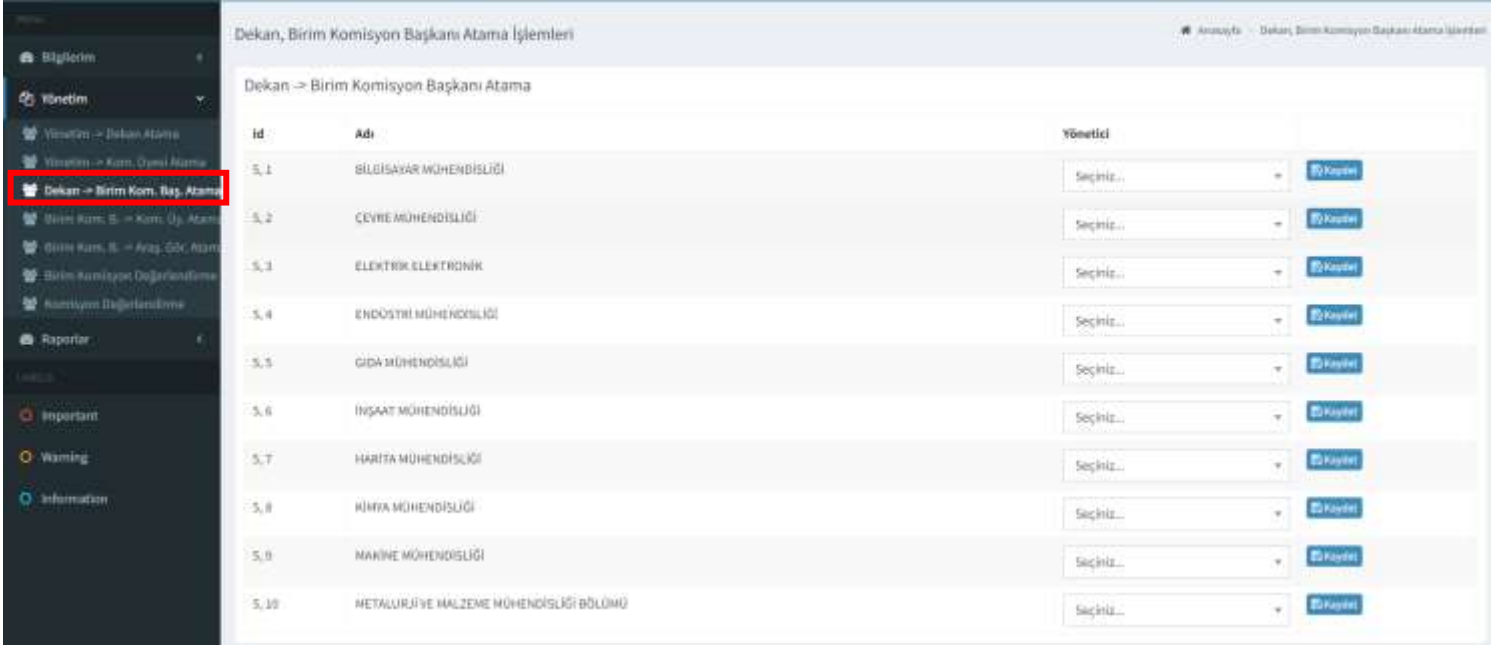

Bölüm Başkanları kendi birimlerindeki komisyon üyelerini "Yönetim" menüsü altında Birim Kom. B.->Kom. Üy. Atama menüsünden atamaları gerekmektedir.

Ayrıca bölümlerde görev yapan araştırma görevlileri bölümlerin öğretim elemanı listelerinde görünmüyor ise yine bölüm başkanları tarafından "Yönetim" menüsü altında Birim Kom. B.->Araş. Gör. Atama menüsünden atamaları yapılmalıdır.

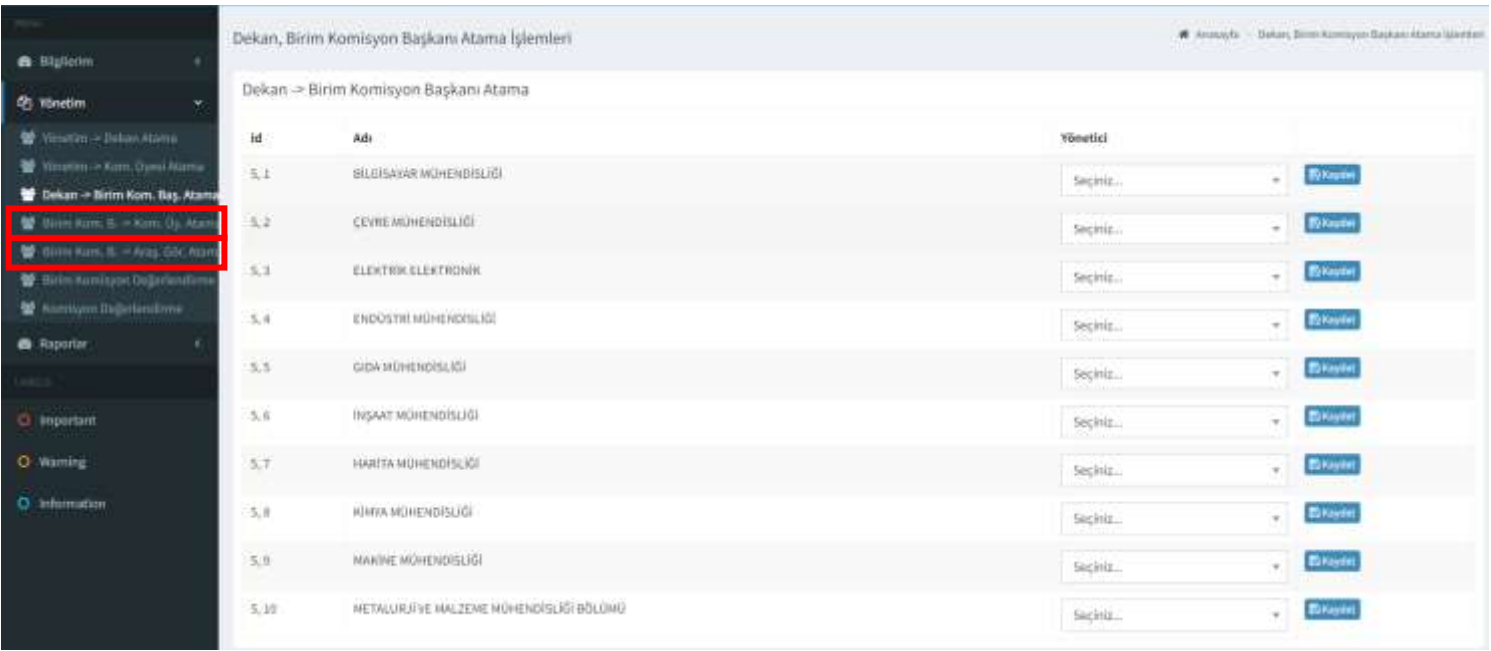